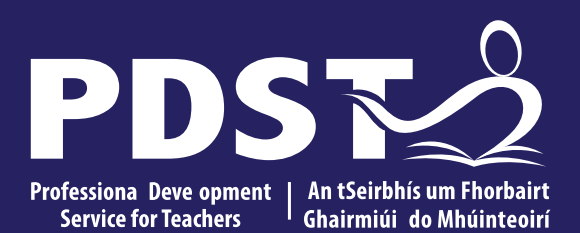

An Roinn Oideachais<br>Department of Education

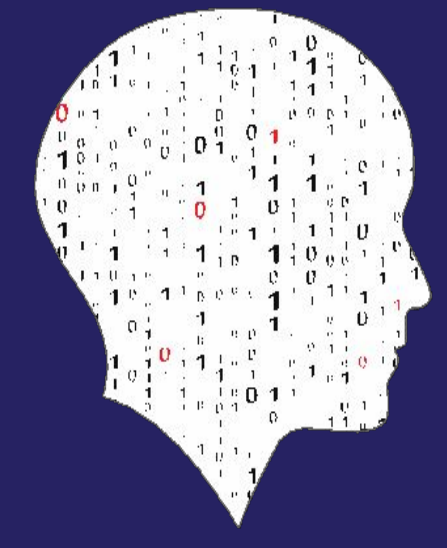

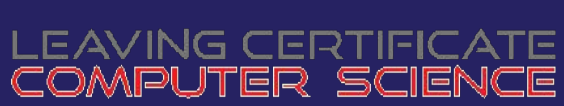

**National Workshop 5**

#### **Schedule**

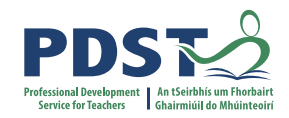

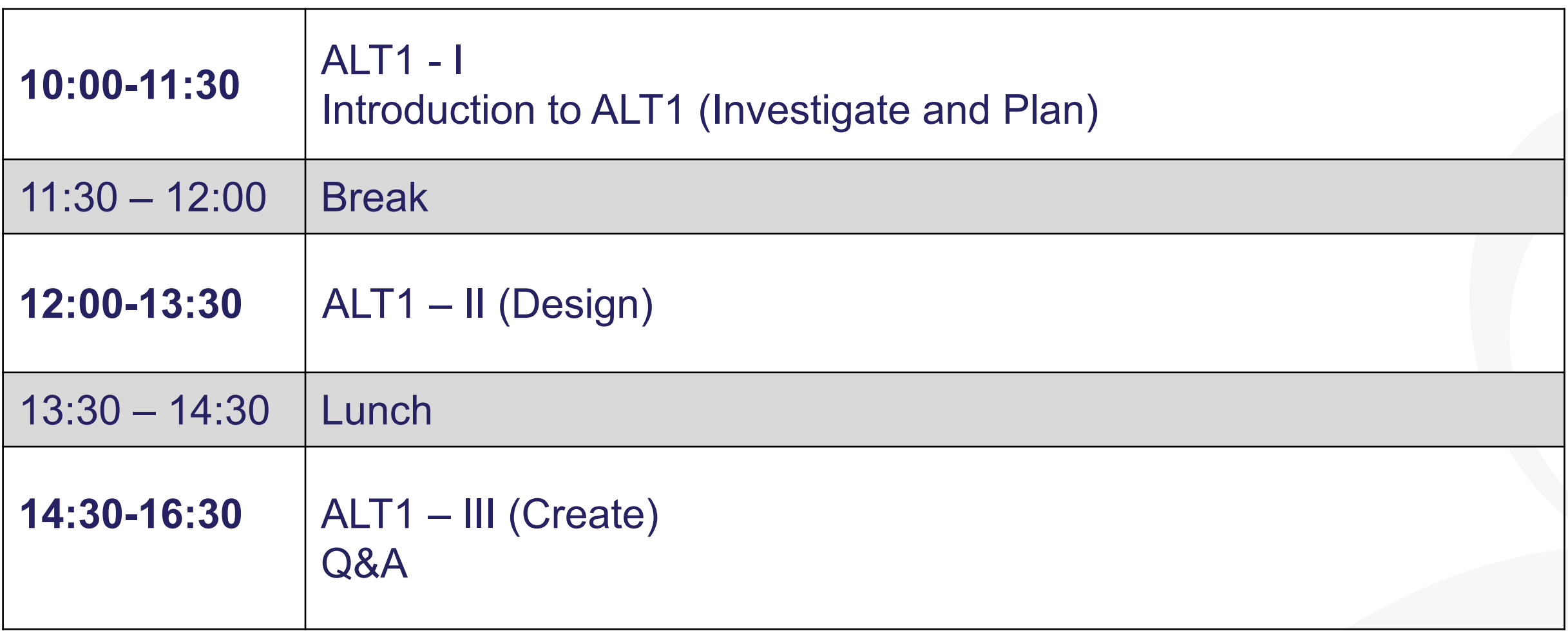

#### **Key Messages**

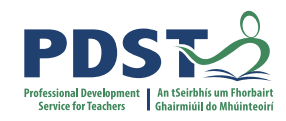

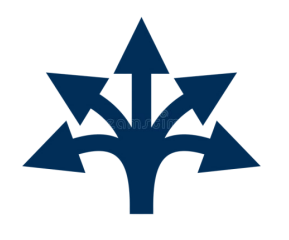

All learning outcomes (LOs) are interwoven.

This means that the specification can be used in many different ways.

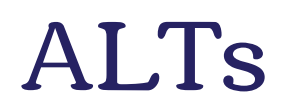

ALTs provide an opportunity to teach theoretical aspects of LCCS.

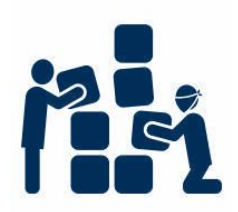

LCCS can be mediated through a constructivist pedagogical approach.

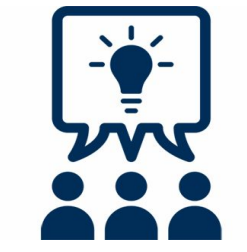

Group work is a key feature in the teaching, learning and assessment of LCCS.

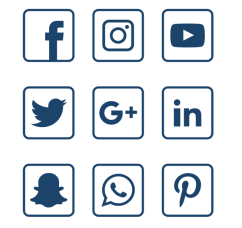

Digital technologies can be used to enhance collaboration, learning and reflection.

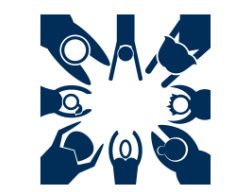

LCCS is suitable for all! This includes students with SEN and of all ability levels.

#### **CPD Schedule for 2022/23**

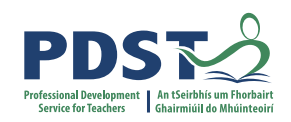

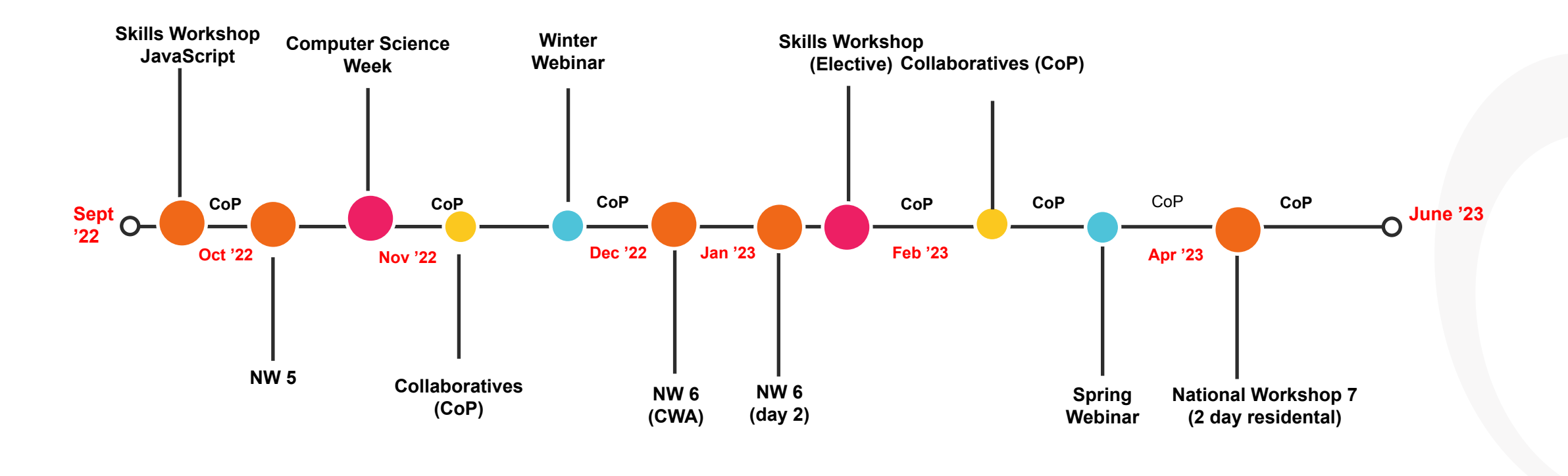

**Computer Science Week (10th-15th Oct) [@PDSTcs](https://twitter.com/PDSTcs)**

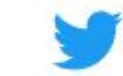

**Next CPD event: Community of Practice cluster meetings – early November**

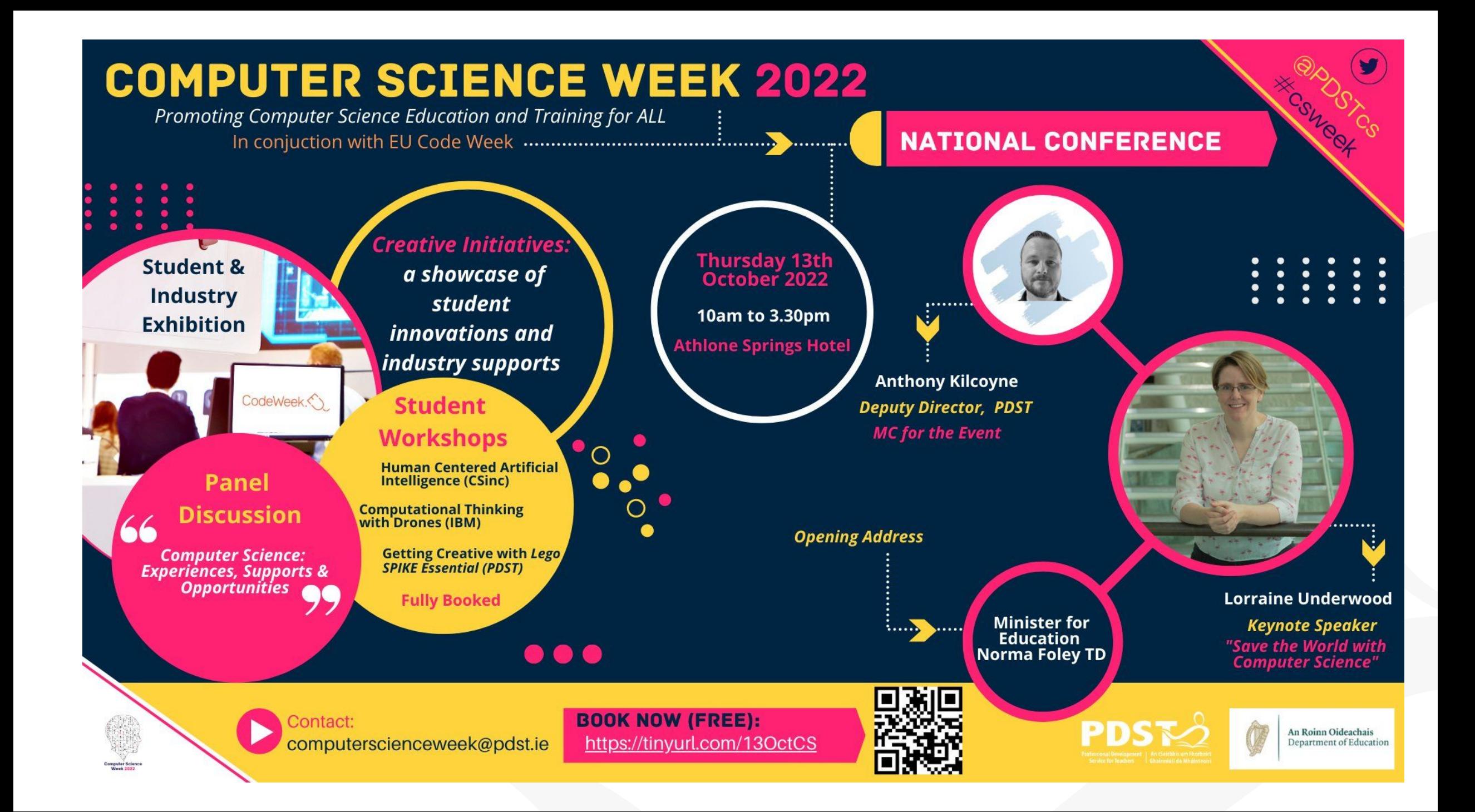

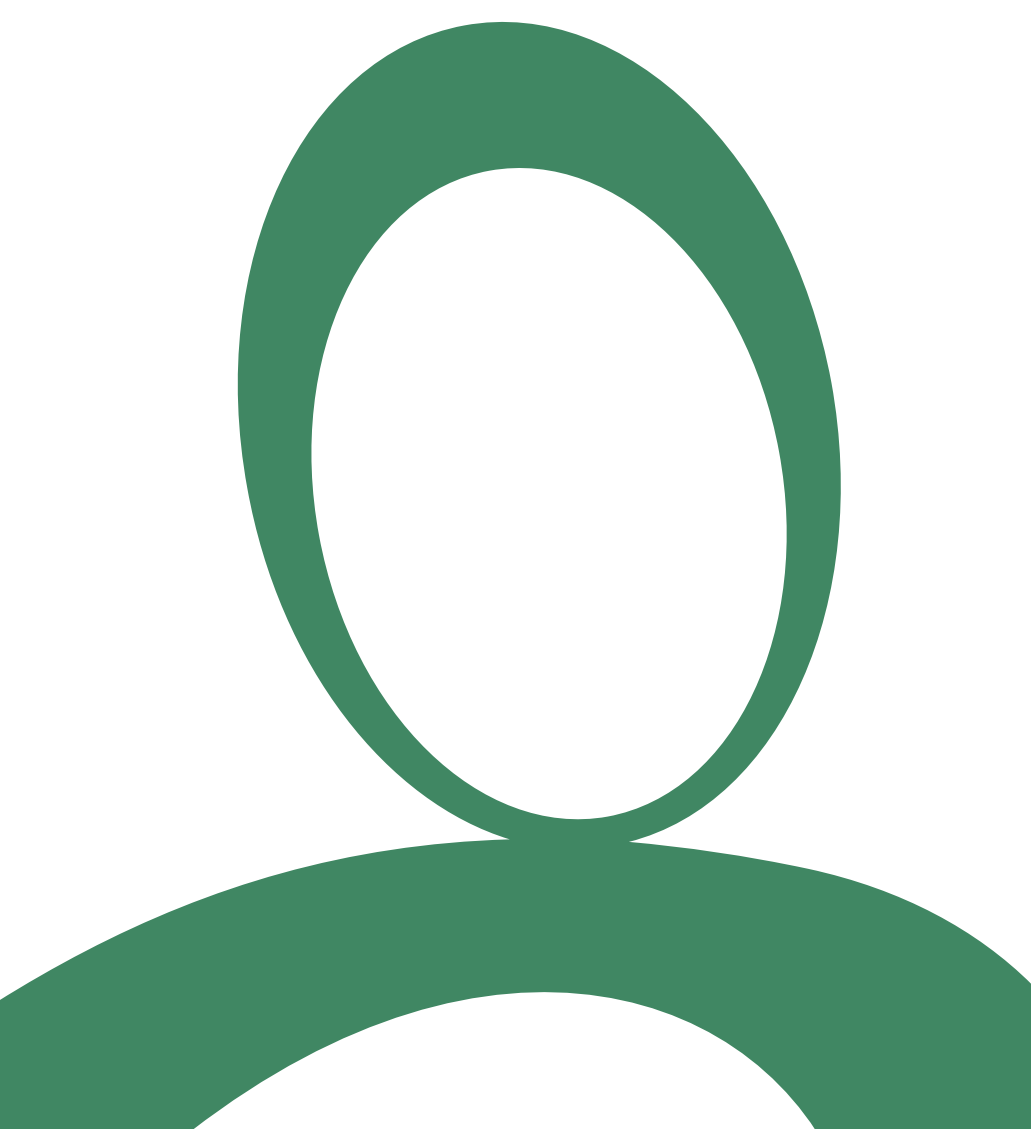

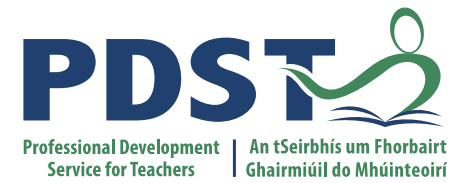

#### **Day 1 Session 1**

#### **ALT1 – Interactive Information Systems**

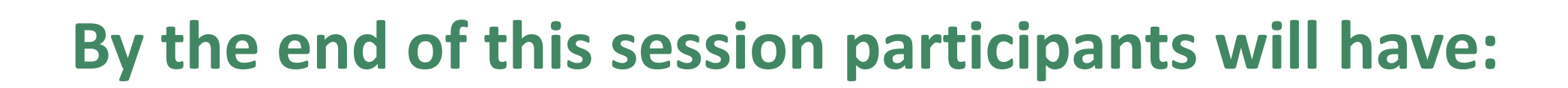

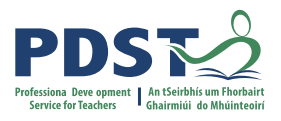

**NIA** worked in groups to **share and evaluate potential ideas** for ALT 1 (interactive information systems)

collaborated on **developing one** potential idea for ALT 1 **further**

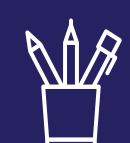

acquired additional skills, knowledge and ideas on **how to facilitate ALT 1** in their own classrooms

enhanced their understanding of the **Investigate** and **Plan** stages of the **Design** M **Process** with a particular focus on ALT 1

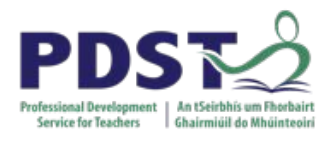

#### *Switch video / sound ON*

*Check in – introduce yourselves*

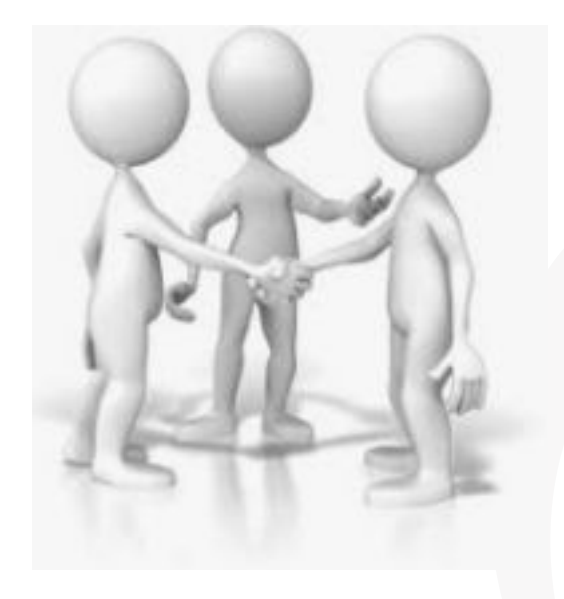

### *Looking back at NW5 Day 1 …*

*… to what extent was your thinking extended in relation to LCCS*

*'Students work in teams to carry out four applied learning tasks over the duration of the course each of which results in the creation of a real or virtual computational artefact.'*

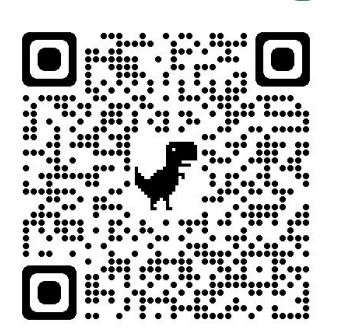

*'These artefacts should relate to the students' lives and interests.'*

'Examples of computational artefacts include **programs, games, web pages, simulations, visualisations, digital animations, robotic systems, and apps**.'

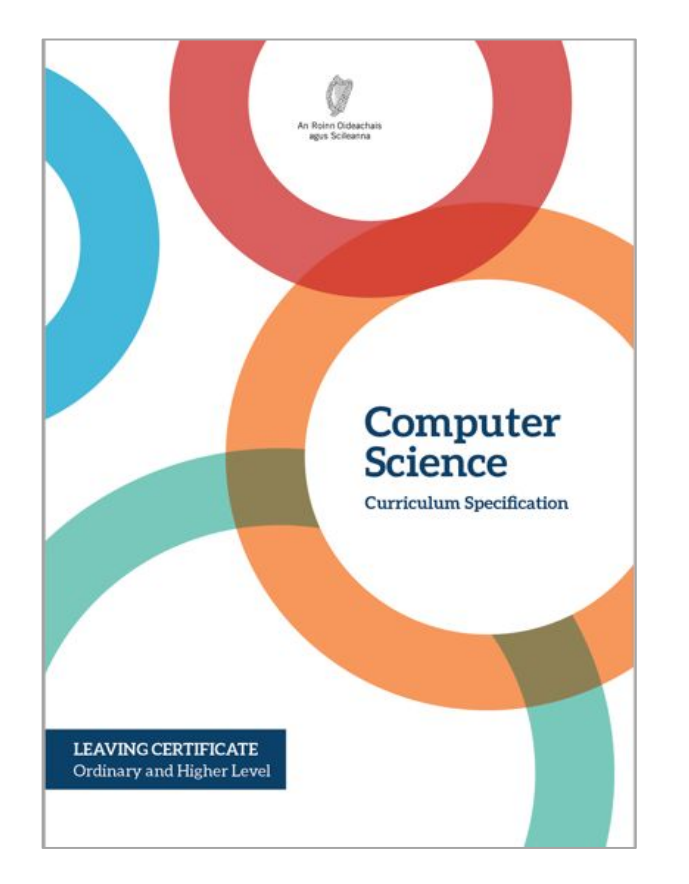

*'Where possible, the artefacts should be beneficial to the community and society in general.'*

'Students…document, reflect and present on each applied learning task.'

*LCCS Specification: pgs 10 & 22*

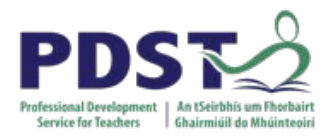

#### **LCCS Interwoven**

#### The four applied learning tasks explore the four following contexts:

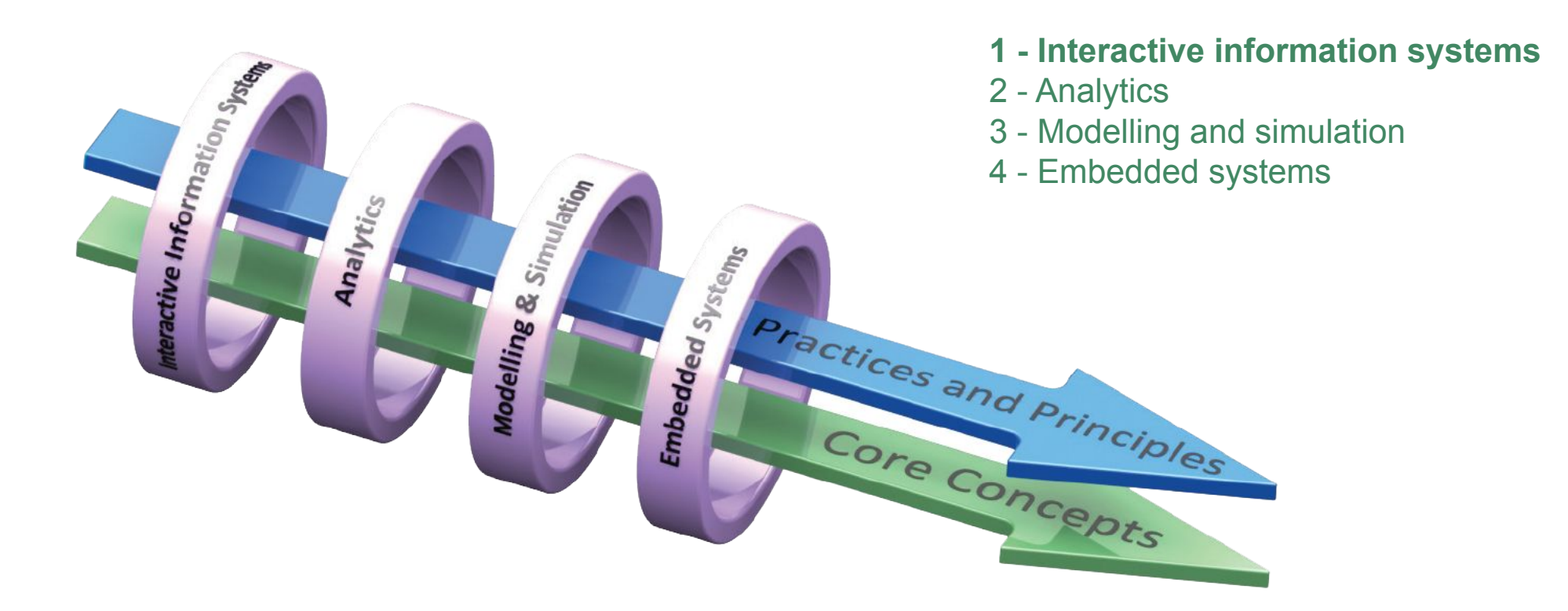

#### **Key to remember**:

*Explore and teach the LOs through the lens of ALTs.* 

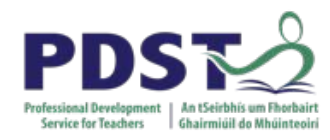

### **ALT Output**

#### 'The output from each task is a **computational artefact** and a concise individual **report** outlining its development.

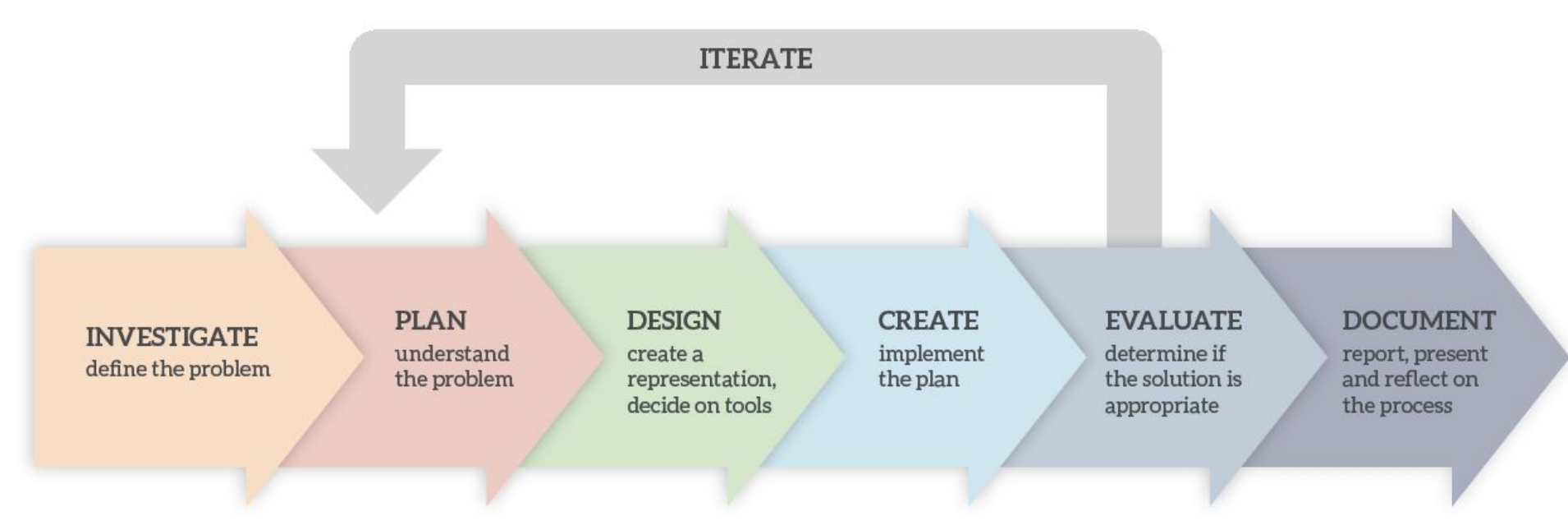

'The **structure** of the reports should **reflect the design process**…'

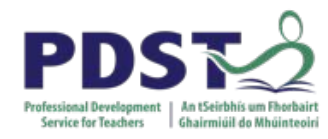

### **ALT Reporting**

#### 'In the report, students outline where and how the **core concepts** were employed.'

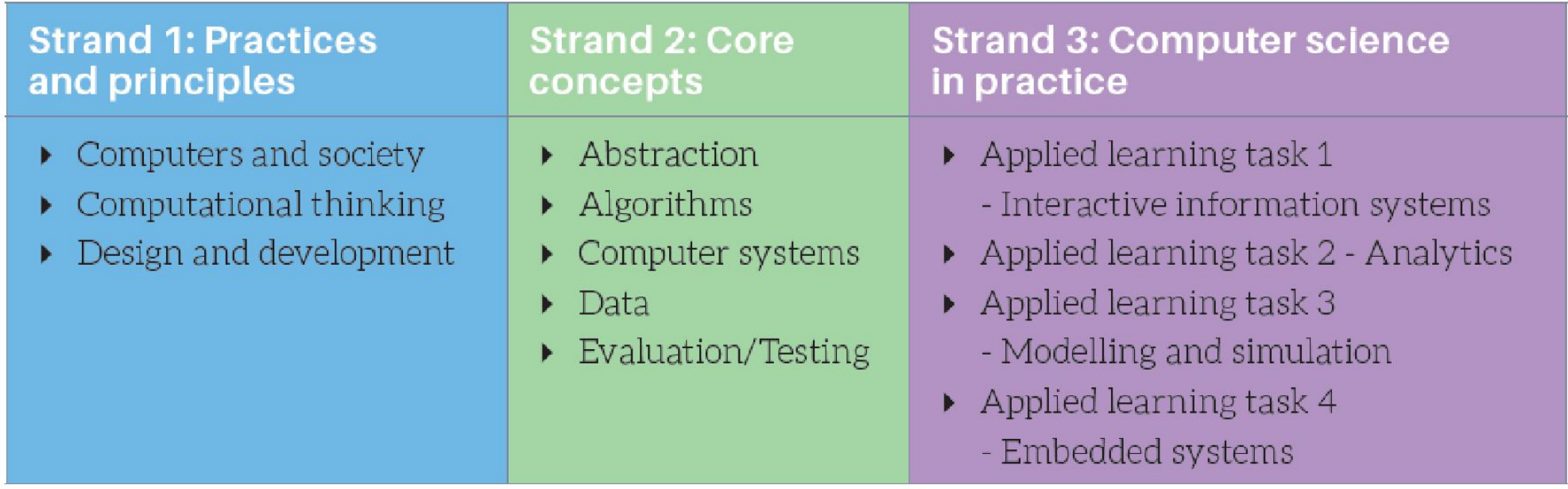

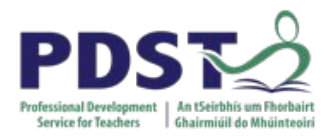

'The learning outcomes from all strands are **interwoven** and to complete their strand 3 applied learning tasks students:

- approach problems in a systematic way and use **abstraction** to identify tasks and select appropriate strategies to generate solutions
- create visual representations or models, and decide which tools to use and which **algorithms** to use, adapt or create as they employ appropriate techniques to develop their solution
- develop **computer systems** as they use programming, analysis and design skills combined with hardware knowledge to create network/Internet/cloud-based applications
- **• evaluate and test** their solutions to identify and remove errors from their programs and base their solutions upon integration, analysis and evaluation of qualitative and quantitative information and data

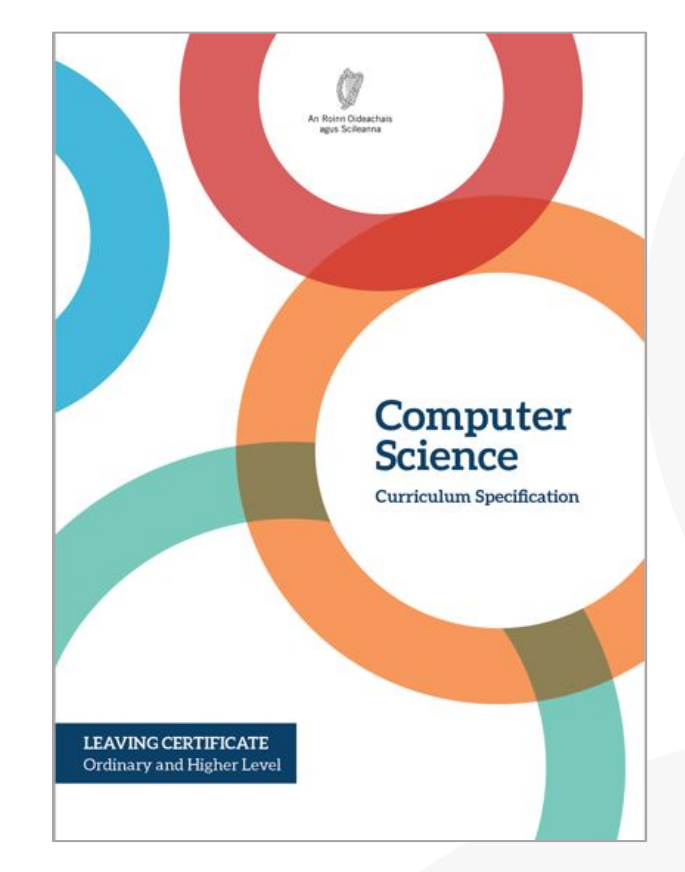

## **ALT 1**

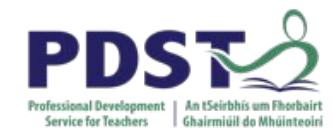

*Design is one of the key practices and principles of computer science. As designers and creators of technology, students can be innovative and expressive through the creation of artefacts.*

*'Students will develop an interactive website that can display information (either local or remote data) from a database to meet a set of user needs.'*

> *'Students will develop their knowledge of the role computer systems can play in communicating with and providing information about the world around them.'*

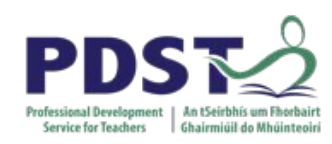

#### **ALT 1: Learning Outcomes**

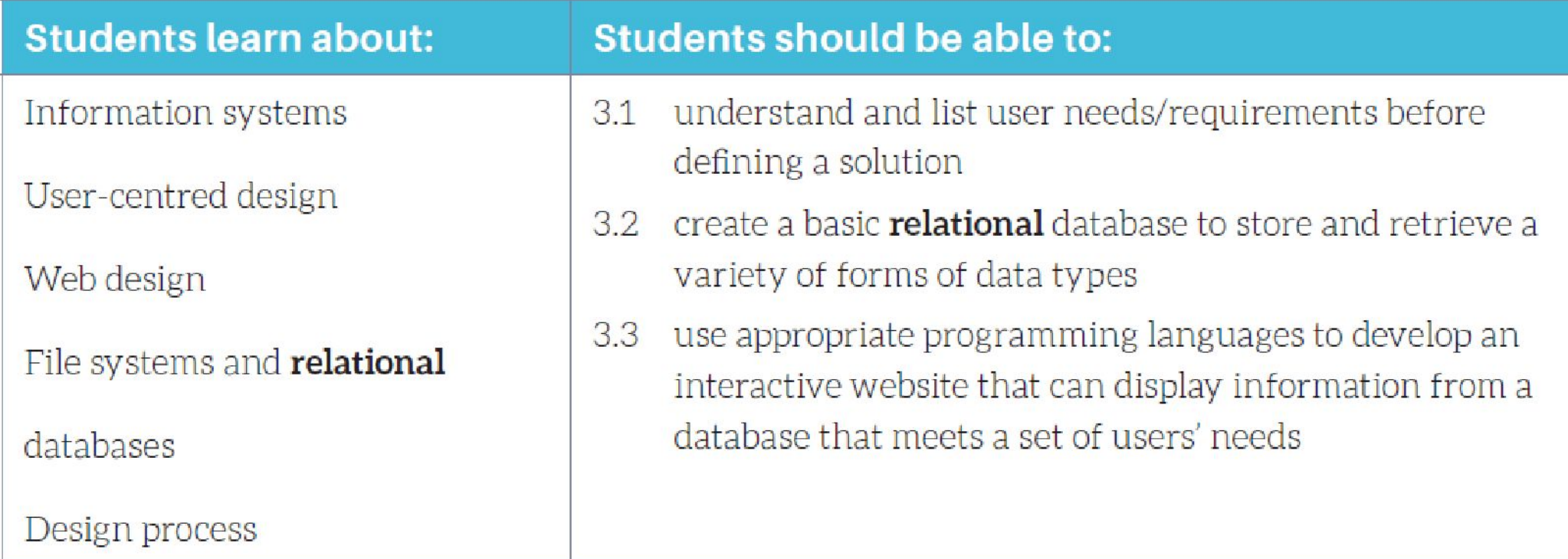

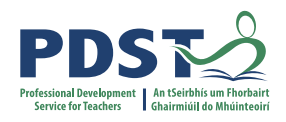

### **Considering links to other Strands…**

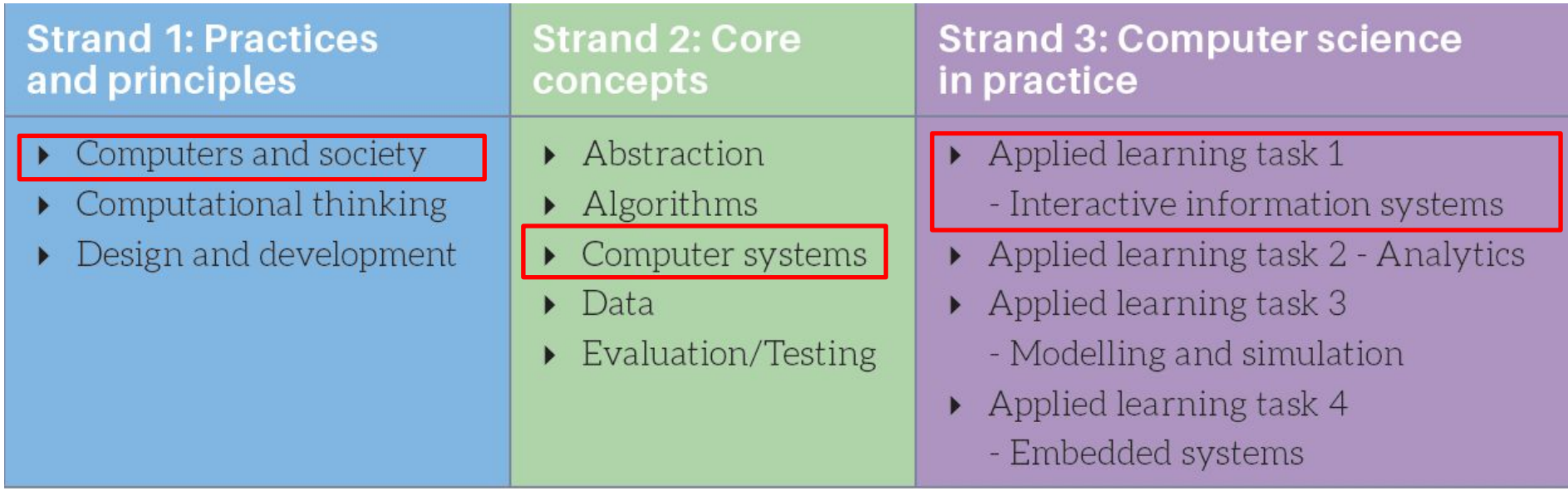

#### **Computers and Society - LCCS Learning Outcomes**

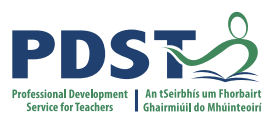

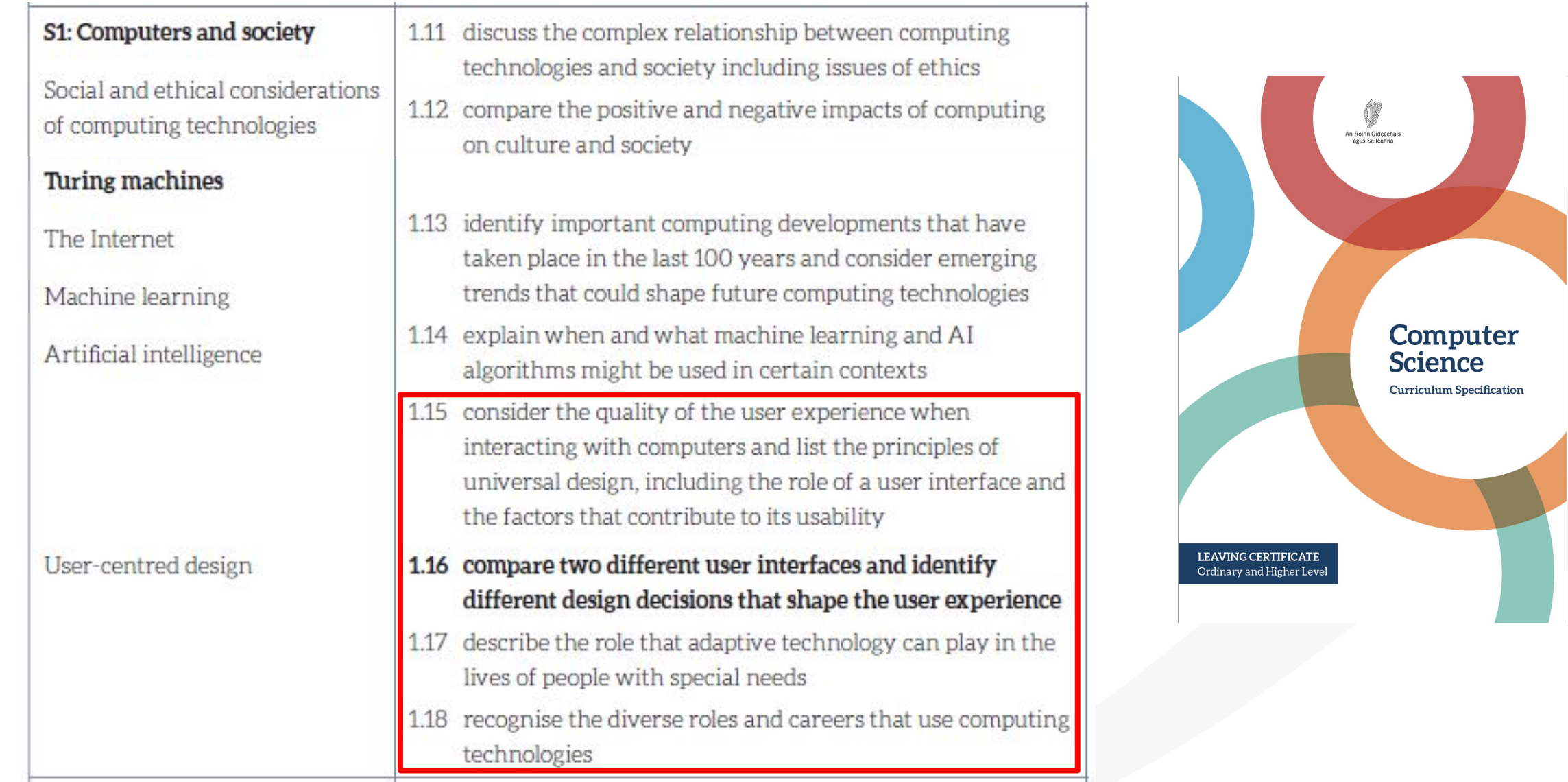

#### **Computer systems - LCCS Learning Outcomes**

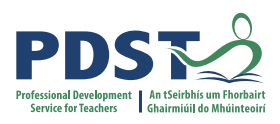

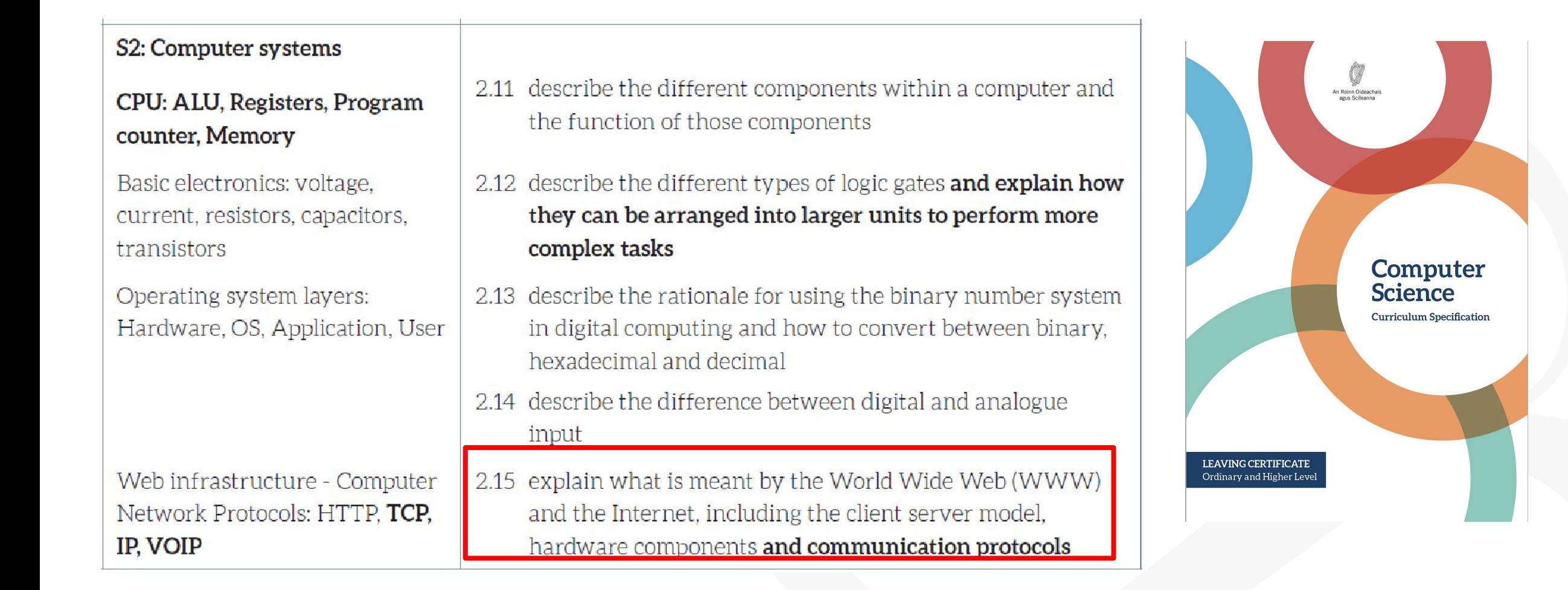

#### **Group Activity Groups will begin to develop a new ALT1**

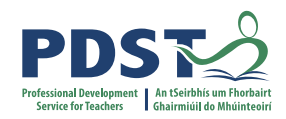

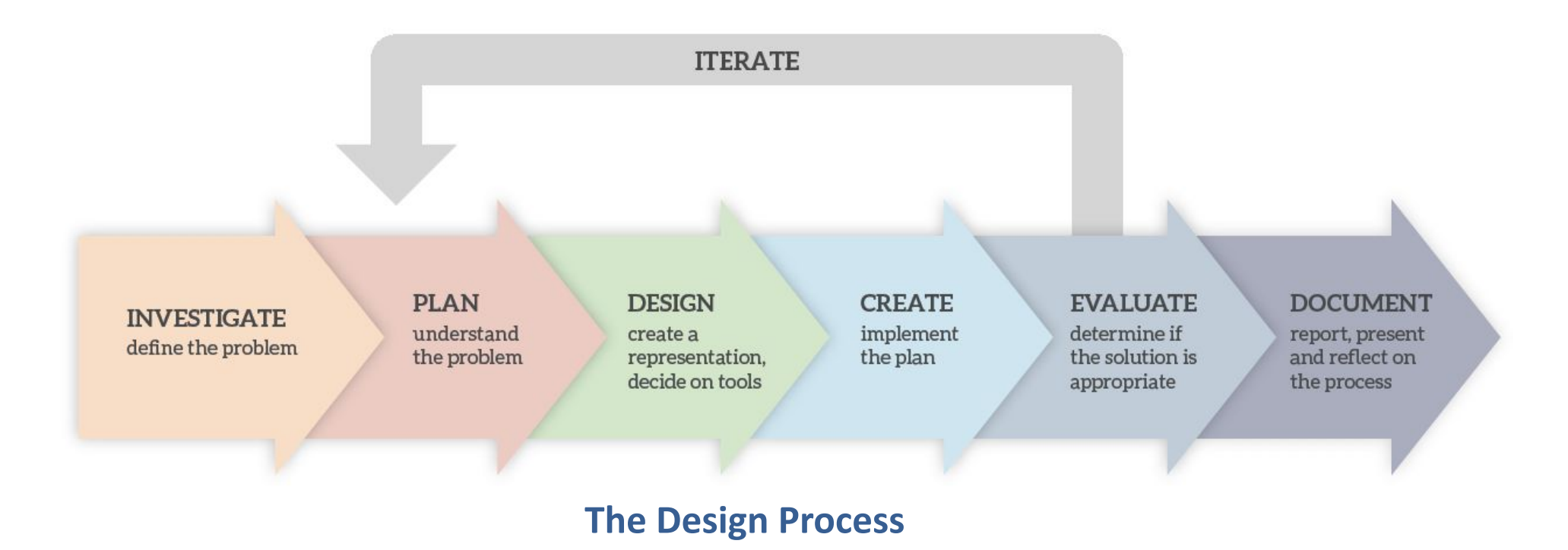

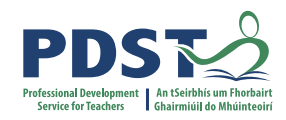

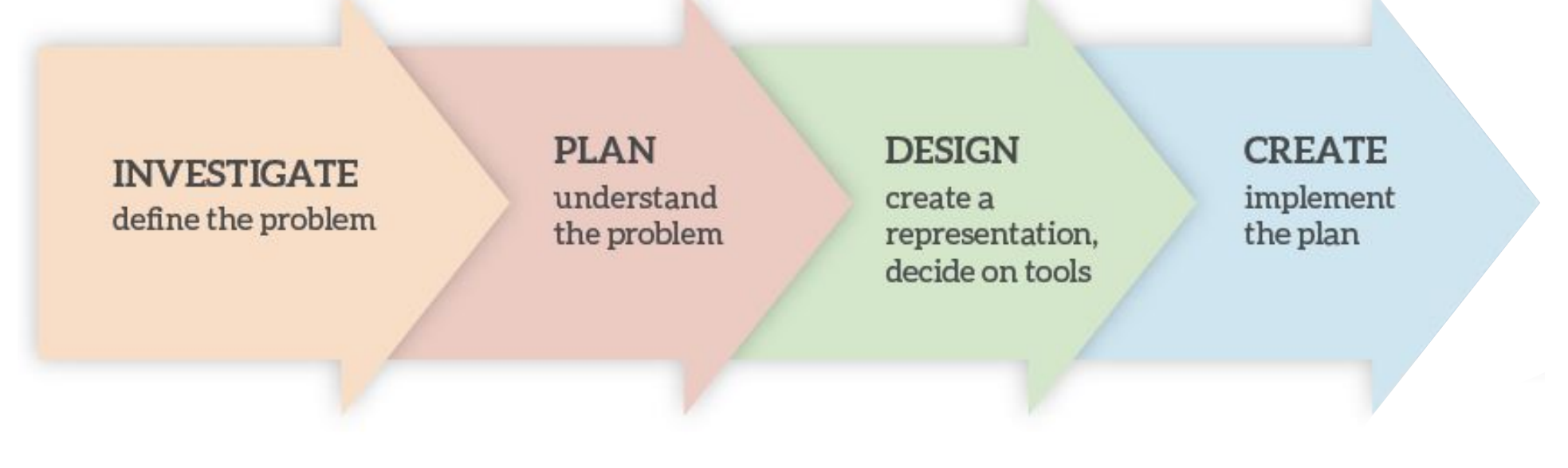

#### **The Design Process**

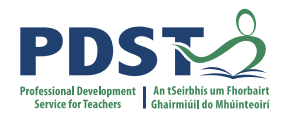

#### **INVESTIGATE** define the problem

**1**

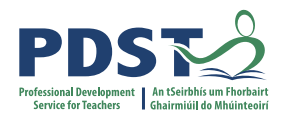

### **Group Activity / Breakout**

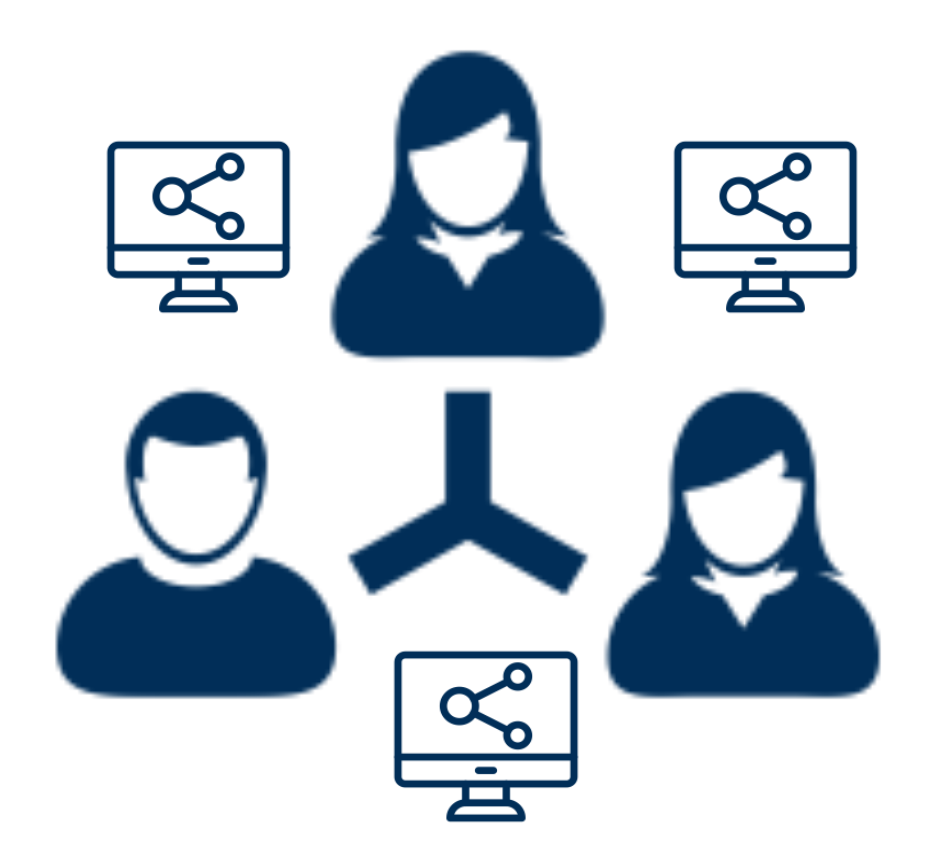

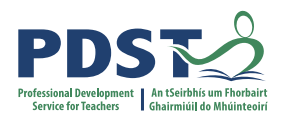

## **Group Activity ALT 1: Investigate**

- 1. In your assigned groups, share potential ideas for ALT 1
- 1. Aim for as many ideas as you can
- 1. Record your ideas on the butcher sheets provided
- 1. Nominate a timekeeper, notetaker, chairperson and spokesperson

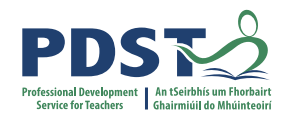

### **15 minutes**

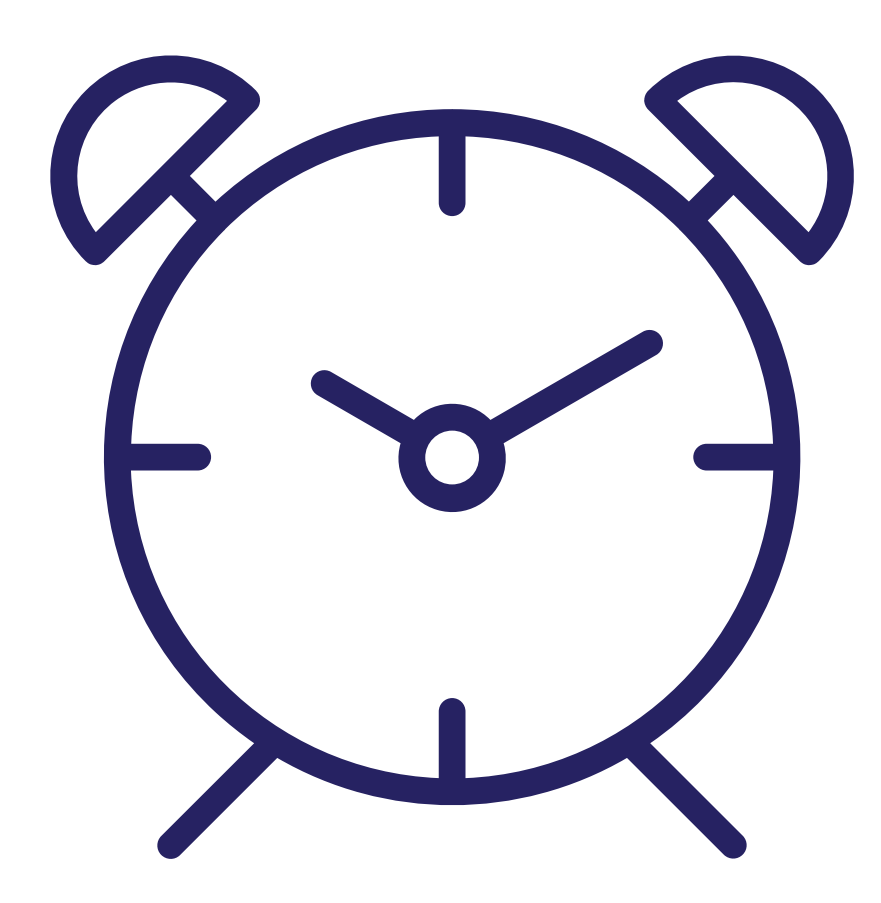

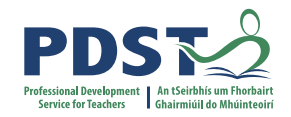

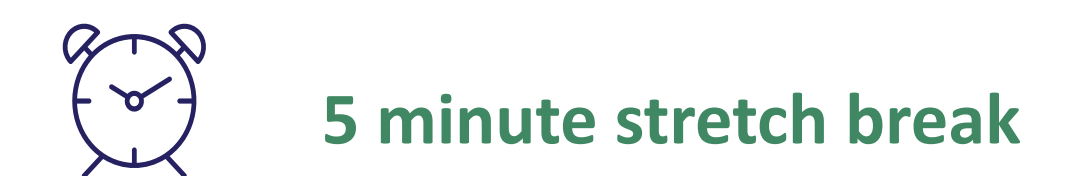

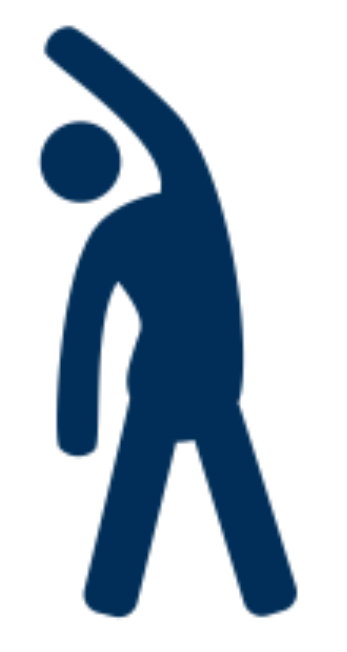

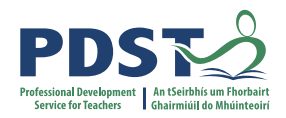

# **2**

#### **PLAN** understand the problem

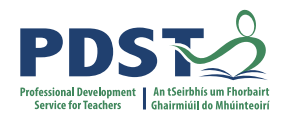

## **Group Activity ALT 1: Plan**

- 1. In your assigned groups, **evaluate** your potential ideas for ALT 1
- 1. Choose **one idea** for further development
- 1. Continue to record your work on the butcher sheet

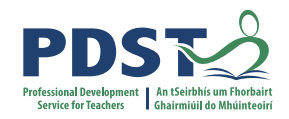

*What will your project do? Aims? Limitations?*

*Who are the end users and how will they interact with it? Is there a broad theme or a specific topic?*

*Tools/materials… what technology could you use?*

*What is new and have to be researched further?*

*What other LOs can be taught through the lens of this project?*

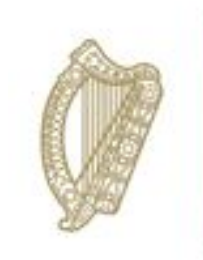

An Roinn Oideachais Department of Education

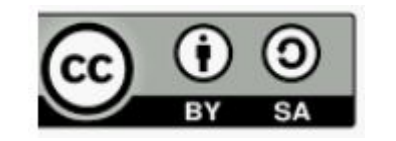

**© PDST 2021**